منطقة فيالدلفيا التعليمية مكتب تسجيل الطالب وتعيينهم **عملية اختيار المدرسة لعام 2016-2015** قائمة تحقق طالب منطقة فيالدلفيا التعليمية

 راجع أحدث السجالت األكاديمية للعام المكتمل لتلميذك. هذا يشمل لكن ال يقتصر على الدرجات، الحضور، السلوك ونتائج نقاط االختبار الموحد.

- ابحث عن المدارس التي يهتم الطالب في التقدم إليها )احضر معرض المدرسة الثانوية، استخدم اإلنترنت، جدول الزيارات المدرسية، استخدم العديد من الموارد التي يمكن أن تحصل عليها لتتعرف المزيد عن المدارس).
- للمدارس المستندة على المعايير، )القبول الخاص، المدرسة أو البرنامج على نطاق المدينة( تأكد أن تقارن متطلبات القبول للسجل الأكاديمي للطالب.

## **تقديم الطلب**

**االستعداد** 

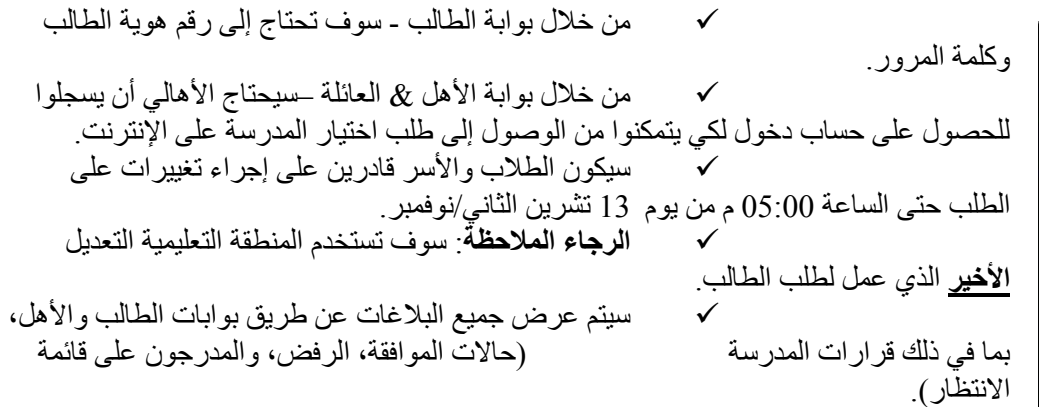

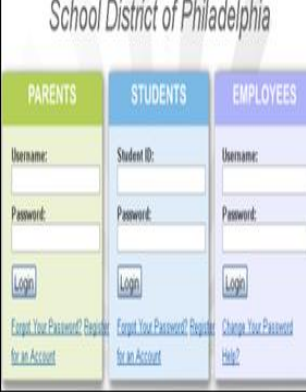

## **تقديم وثائق داعمة**

- يجب على مقدمي طلبات منطقة فيالدلفيا التعليمية أن يعملوا مع مستشاريهم أو مستشارهن لتقديم مقاالت/ عينات مكتوبة و/أو خطابات التوصية عند االقتضاء.
	- إذا كان لدى طفلك برنامج التعليم الفردي IEP، خطة ،504 أو يتلقى خدمات اللغة اإلنجليزية للناطقين بلغات أخرى ESOL، الرجاء االتصال بمستشار مدرستك لمناقشة عملية الدفاع ليغار.

## **المتابعة**

اتصل بالمدارس في طلباتك لمعرفة تواريخ ووقت المقابلة، االختبار، و/أو البيت المفتوح.

**؟ أسئلة؟** اتصلوا بمكتب تسجيل الطالب وتعيينهم على [org.philasd@schoolselect](mailto:schoolselect@philasd.org) أو اتصلوا بهاتف .215-400-4290

*Translation and Interpretation Center (10/2015) School Selection Check List (Arabic)*